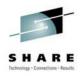

# Cheryl Watson's GoalTender™

# How to Manage WLM

Cheryl Watson Session 2539; SHARE 104 in Anaheim March 2, 2005

Watson & Walker, Inc. home of Cheryl Watson's TUNING Letter, BoxScore & GoalTender

2539 - www.watsonwalker.com

### **Session Abstract**

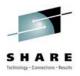

1

This vendor session describes our new WLM software monitoring product called *Cheryl Watson's GoalTender*<sup>TM</sup>. The product is designed to let you analyze your WLM environment as we would do it manually. The session should still be valuable to any goal mode installation, even those sites not interested in purchasing software, because we describe the process of analysis.

We'll look at several common problems and describe our solutions.

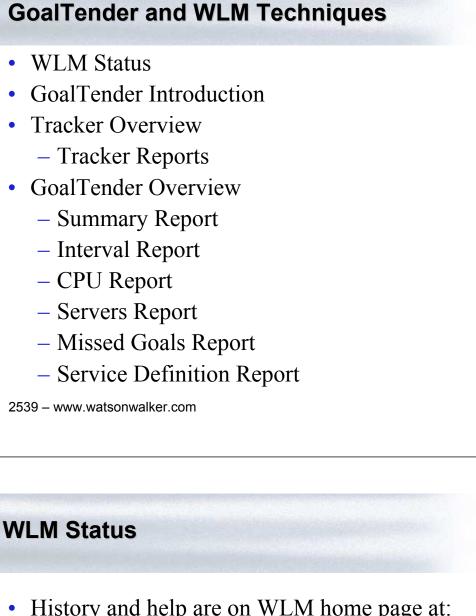

- History and help are on WLM home page at: www.ibm.com/zseries/zos/wlm
- Most sites are now running in goal mode
- But that leads to several questions:
  - How do you monitor WLM?
  - How often do you monitor WLM?
  - What are the key indicators?
  - How often do you need to modify policies?
  - What has caused missed goals?

# **GoalTender Introduction**

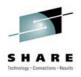

5

- Cheryl Watson's GoalTender™ is a new product to help you manage WLM goal mode
- Implements our own WLM analysis method
- It's a combination started task and batch job
  - <u>Tracker</u> Started task that runs continually on each system and collects data to record on a common file
  - <u>GoalTender</u> batch job that analyzes the data and produces a series of reports and recommendations
- Written in assembler, so only requirement is goal mode and OS/390 or later
- GA date was March 3, 2004

2539 - www.watsonwalker.com

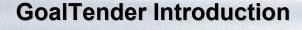

- Tracker collects:
  - WLM policies and service definitions
  - Operator changes to service classes
  - SMF type 70, 72 data
- GoalTender runs daily or as needed to identify:
  - Missed goals
  - Operator activities
  - Summary of usage by service class
  - Detailed service class analysis
  - Recommendations and explanations

# **GoalTender Introduction** • Unique – keeps a history of service definitions, including data not kept on SMF (classification rules, application environments, resource scheduling, descriptions) • Uses industry *best practices* to evaluate your system • Reduces your time in analyzing performance problems Helps train new personnel Provides comprehensive advice on how to improve your policy Produces easy-to-read reports and service policy • 7 2539 - www.watsonwalker.com **Problem**

# Lack of history

- What happens when you are analyzing a problem period from last week, but the policy has changed?
- What was defined in the policy?
- Who knows what changed?
- SMF only contains a portion of the information
- Solution
  - Keep a history of policies
  - Tracker keeps a database of policies and changes to those policies

# Tracker – This STC allows you to ...

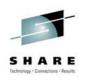

- Keep historical database of COMPLETE service definitions & policies, including classification rules, descriptions, application environments, etc.
- Identify when service definitions are installed
- Identify when service policies are activated
- Identify when operators get "creative"
  - Operators should have some service classes for their own use, but using things like the CICS service class for TSO users could keep you from meeting your goals
- Identify missing SMF data
- Identify periods when Tracker is down

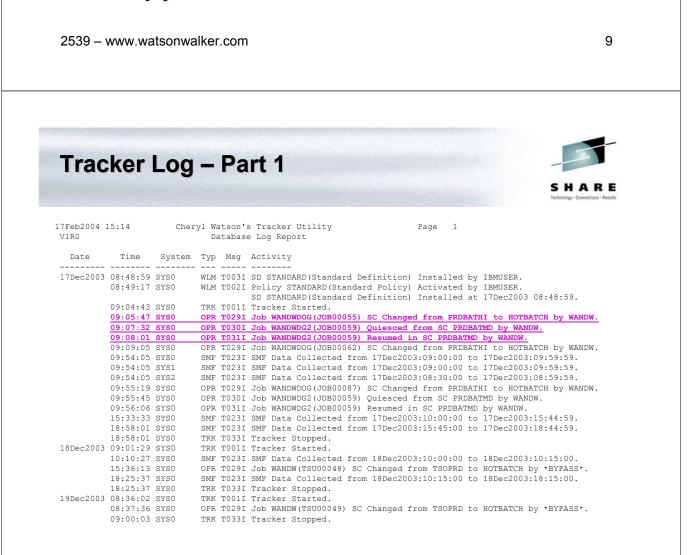

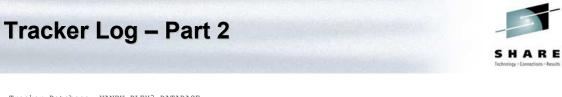

Tracker Database: WANDW.PLEX3.DATABASE

| Report and Fil<br>Log(ALL) | tering Options                            | :                           |           | 00                                                                         | 278404    |              |
|----------------------------|-------------------------------------------|-----------------------------|-----------|----------------------------------------------------------------------------|-----------|--------------|
| SMF Contents:              | System:SYS0<br>System:SYS1<br>System:SYS2 | Earliest:17Dec2             | 003:09:00 | Latest:18Dec2003:18:15<br>Latest:17Dec2003:09:59<br>Latest:17Dec2003:08:59 | SMF-70: . | 4 SMF-72:192 |
| Record Counts:             | New SC                                    | 1 SD<br>5 Quiesce<br>0 Goal | 2 Resume  |                                                                            |           |              |

2539 - www.watsonwalker.com

| • Sele    |                                                                                                    | parar<br>SYS0)                                               | net                                                  | er e                                                                 | xample:                                                                                                    |
|-----------|----------------------------------------------------------------------------------------------------|--------------------------------------------------------------|------------------------------------------------------|----------------------------------------------------------------------|----------------------------------------------------------------------------------------------------|
| SY        | STEM(                                                                                                    | SYS0)                                                        |                                                      |                                                                      |                                                                                                    |
| SY        | STEM(                                                                                                    | SYS0)                                                        |                                                      |                                                                      |                                                                                                    |
|           | · ·                                                                                                    |                                                              | 2 10                                                 |                                                                      | 2002)                                                                                                    |
| DA        | TE(17I                                                                                                   | ec200                                                        | 2 10                                                 |                                                                      | $\mathbf{N}(0,2)$                                                                                                    |
|           |                                                                                                    | 200                                                          | 3-13                                                 | Dec                                                                  | 2003)                                                                                                    |
| LO        | G(ŴLN                                                                                                    |                                                              |                                                      |                                                                      | /                                                                                                    |
| LO        |                                                                                                    | 1,01 K                                                       | ,                                                    |                                                                      |                                                                                                    |
|           |                                                                                                    |                                                              |                                                      |                                                                      |                                                                                                    |
| L7Feb2004 | 15.14                                                                                                    | Cher                                                         | rvl Wa                                               | atson'                                                               | s Tracker Utility Page 1                                                                                                    |
| V1R0      |                                                                                                    | 01101                                                        | -                                                    |                                                                      | e Log Report                                                                                                    |
| Date      | Time                                                                                                    | System                                                       | Тур                                                  | Msg                                                                  | Activity                                                                                                    |
|           |                                                                                                    |                                                              | WLM                                                  | T003I                                                                | SI STANDARD (Standard Definition) Installed by IBMUSER.                                                                                                    |
| 17Dec2003 | 08:48:59                                                                                                 | SYSU                                                         |                                                      |                                                                      |                                                                                                    |
| 17Dec2003 | 08:48:59<br>08:49:17                                                                                     |                                                              |                                                      | T002I                                                                | Policy STANDARD(Standard Policy) Activated by IBMUSER.                                                                                                    |
| 17Dec2003 | 08:49:17                                                                                                 | SYS0                                                         | WLM                                                  |                                                                      | SD STANDARD(Standard Definition) Installed at 17Dec2003 08:48:59.                                                                                                    |
| 17Dec2003 | 08:49:17<br>09:05:47                                                                                     | SYSO<br>SYSO                                                 | WLM<br>OPR                                           | T029I                                                                | SD STANDARD(Standard Definition) Installed at 17Dec2003 08:48:59.<br>Job WANDWDOG(JOB00055) SC Changed from PRDBATHI to HOTBATCH by WANDW.                                                                                                    |
| 17Dec2003 | 08:49:17                                                                                                 | SYSO<br>SYSO<br>SYSO                                         | WLM<br>OPR<br>OPR                                    | T029I<br>T030I                                                       | SD STANDARD(Standard Definition) Installed at 17Dec2003 08:48:59.<br>Job WANDWDOG(JOB00055) SC Changed from PRDBATHI to HOTBATCH by WANDW.<br>Job WANDWDG2(JOB00059) Quiesced from SC PRDBATMD by WANDW.                                                                                                    |
| 17Dec2003 | 08:49:17<br>09:05:47<br>09:07:32                                                                         | SYSO<br>SYSO<br>SYSO<br>SYSO                                 | WLM<br>OPR<br>OPR<br>OPR                             | T029I<br>T030I<br>T031I                                              | SD STANDARD(Standard Definition) Installed at 17Dec2003 08:48:59.<br>Job WANDWDOG(JOB00055) SC Changed from PRDBATHI to HOTBATCH by WANDW.                                                                                                    |
| 17Dec2003 | 08:49:17<br>09:05:47<br>09:07:32<br>09:08:01                                                             | SYSO<br>SYSO<br>SYSO<br>SYSO<br>SYSO                         | WLM<br>OPR<br>OPR<br>OPR                             | T029I<br>T030I<br>T031I<br>T029I                                     | SD STANDARD(Standard Definition) Installed at 17Dec2003 08:48:59.<br>Job WANDWDOG(JOB00055) SC Changed from PRDBATHI to HOTBATCH by WANDW.<br>Job WANDWDG2(JOB00059) Quiesced from SC PRDBATMD by WANDW.<br>Job WANDWDG2(JOB00059) Resumed in SC PRDBATMD by WANDW.                                                                                                    |
| 17Dec2003 | 08:49:17<br>09:05:47<br>09:07:32<br>09:08:01<br>09:09:05                                                 | SYSO<br>SYSO<br>SYSO<br>SYSO<br>SYSO<br>SYSO                 | WLM<br>OPR<br>OPR<br>OPR<br>OPR                      | T029I<br>T030I<br>T031I<br>T029I<br>T029I                            | SD STANDARD(Standard Definition) Installed at 17Dec2003 08:48:59.<br>Job WANDWDOG(JOB00055) SC Changed from PRDBATHI to HOTBATCH by WANDW.<br>Job WANDWDG2(JOB00059) Quiesced from SC PRDBATMD by WANDW.<br>Job WANDWDG2(JOB00059) Resumed in SC PRDBATMD by WANDW.<br>Job WANDWDG2(JOB00062) SC Changed from PRDBATHI to HOTBATCH by WANDW.                                                                                                    |
| 17Dec2003 | 08:49:17<br>09:05:47<br>09:07:32<br>09:08:01<br>09:09:05<br>09:55:19                                     | SYSO<br>SYSO<br>SYSO<br>SYSO<br>SYSO<br>SYSO                 | WLM<br>OPR<br>OPR<br>OPR<br>OPR<br>OPR               | T029I<br>T030I<br>T031I<br>T029I<br>T029I<br>T030I                   | SD STANDARD(Standard Definition) Installed at 17Dec2003 08:48:59.<br>Job WANDWDG(JOB00055) SC Changed from PRDBATHI to HOTBATCH by WANDW.<br>Job WANDWDG2(JOB00059) Quiesced from SC PRDBATMD by WANDW.<br>Job WANDWDG2(JOB00059) Resumed in SC PRDBATMD by WANDW.<br>Job WANDWDG(JOB00062) SC Changed from PRDBATHI to HOTBATCH by WANDW.<br>Job WANDWDG(JOB00087) SC Changed from PRDBATHI to HOTBATCH by WANDW.                                                                                                    |
| 17Dec2003 | 08:49:17<br>09:05:47<br>09:07:32<br>09:08:01<br>09:09:05<br>09:55:19<br>09:55:45<br>09:56:06             | SYSO<br>SYSO<br>SYSO<br>SYSO<br>SYSO<br>SYSO<br>SYSO         | WLM<br>OPR<br>OPR<br>OPR<br>OPR<br>OPR<br>OPR        | T029I<br>T030I<br>T031I<br>T029I<br>T029I<br>T030I<br>T030I          | SD STANDARD(Standard Definition) Installed at 17Dec2003 08:48:59.<br>Job WANDWDOG(JOB00055) SC Changed from PRDBATHI to HOTBATCH by WANDW.<br>Job WANDWDG2(JOB00059) Quiesced from SC PRDBATMD by WANDW.<br>Job WANDWDG2(JOB00059) Resumed in SC PRDBATMD by WANDW.<br>Job WANDWDOG(JOB00062) SC Changed from PRDBATHI to HOTBATCH by WANDW.<br>Job WANDWDOG(JOB00087) SC Changed from PRDBATHI to HOTBATCH by WANDW.<br>Job WANDWDG2(JOB00059) Quiesced from SC PRDBATMD by WANDW.                                                                                                    |
|           | 08:49:17<br>09:05:47<br>09:07:32<br>09:08:01<br>09:09:05<br>09:55:19<br>09:55:45<br>09:56:06             | SYSO<br>SYSO<br>SYSO<br>SYSO<br>SYSO<br>SYSO<br>SYSO<br>SYSO | WLM<br>OPR<br>OPR<br>OPR<br>OPR<br>OPR<br>OPR<br>OPR | T029I<br>T030I<br>T031I<br>T029I<br>T029I<br>T030I<br>T031I<br>T029I | SD STANDARD(Standard Definition) Installed at 17Dec2003 08:48:59.<br>Job WANDWDOG(JOB00055) SC Changed from FRDBATHI to HOTBATCH by WANDW.<br>Job WANDWDG2(JOB00059) Quiesced from SC PRDBATMD by WANDW.<br>Job WANDWDC2(JOB00059) Resumed in SC PRDBATMD by WANDW.<br>Job WANDWDOG(JOB00062) SC Changed from PRDBATHI to HOTBATCH by WANDW.<br>Job WANDWDDG(JOB00087) SC Changed from PRDBATHI to HOTBATCH by WANDW.<br>Job WANDWDC2(JOB00059) Quiesced from SC PRDBATHI to HOTBATCH by WANDW.<br>Job WANDWDC2(JOB00059) Resumed in SC PRDBATMD by WANDW.                                                                                                    |
|           | 08:49:17<br>09:05:47<br>09:07:32<br>09:08:01<br>09:09:05<br>09:55:19<br>09:55:45<br>09:56:06<br>15:36:13 | SYSO<br>SYSO<br>SYSO<br>SYSO<br>SYSO<br>SYSO<br>SYSO<br>SYSO | WLM<br>OPR<br>OPR<br>OPR<br>OPR<br>OPR<br>OPR<br>OPR | T029I<br>T030I<br>T031I<br>T029I<br>T029I<br>T030I<br>T031I<br>T029I | SD STANDARD(Standard Definition) Installed at 17Dec2003 08:48:59.<br>Job WANDWDOG(JOB00055) SC Changed from PRDBATHI to HOTBATCH by WANDW.<br>Job WANDWDG2(JOB00059) Quiesced from SC PRDBATMD by WANDW.<br>Job WANDWDG2(JOB00059) Resumed in SC PRDBATMD by WANDW.<br>Job WANDWDOG(JOB00062) SC Changed from PRDBATHI to HOTBATCH by WANDW.<br>Job WANDWDOG(JOB00087) SC Changed from PRDBATHI to HOTBATCH by WANDW.<br>Job WANDWDG2(JOB00059) Quiesced from SC PRDBATMD by WANDW.<br>Job WANDWDG2(JOB00059) Resumed in SC PRDBATMD by WANDW.<br>Job WANDWDG2(JOB00059) Resumed in SC PRDBATMD by WANDW.<br>Job WANDWDG2(JOB00059) SC Changed from TSOPRD to HOTBATCH by *BYPASS*. |

# **Problem**

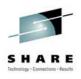

## Too much data

- Reams of reports to review
- Which are peak activity periods?
- Which are worst periods for missing goals?
- Did anything change during or right before those periods?
- Solution

## Automatically pick peak periods and worst periods

2539 - www.watsonwalker.com

## **GoalTender Summary Report**

- Produced each time GoalTender is run
- GoalTender usually runs once a day, so summary shows you the results of one day
- Key elements:
  - Top three peak intervals based on service units
  - Top three worst intervals based on a unique weighted score
  - SMF data that is present on Tracker database
  - Number of recommendations and missed goals during the period

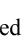

|                                                   |                                                                                                    |              |                                         |                    | SHAR<br>Inchronizar - Connections - Fee |
|---------------------------------------------------|----------------------------------------------------------------------------------------------------|--------------|-----------------------------------------|--------------------|-----------------------------------------|
| Service Defir<br>Descriptic                       | Activation<br>Standard Policy<br>Dition: STANDARD Insta<br>N: Standard Definition<br>od for this policy: 171 | ll Date: 1   |                                         | 48:59              |                                         |
| Peak Intervals:                                   | Interval Start Ray                                                                                           | v SUS (K)    | Policy Name                             | Install Date       |                                         |
|                                                   | 17Dec2003:09:45:00                                                                                           |              | STANDARD                                | 17Dec2003:08:49:17 |                                         |
|                                                   | 17Dec2003:09:30:00                                                                                           |              | STANDARD                                | 17Dec2003:08:49:17 |                                         |
|                                                   | 17Dec2003:09:15:00                                                                                           | 1972         | STANDARD                                | 17Dec2003:08:49:17 |                                         |
| Worst intervals:                                  | Interval Start Sco                                                                                           | ore/#Miss    | Policy Name                             | Install Date       |                                         |
|                                                   | 17Dec2003:09:45:00                                                                                           |              | STANDARD                                | 17Dec2003:08:49:17 |                                         |
|                                                   | 17Dec2003:09:00:00                                                                                           |              | STANDARD                                | 17Dec2003:08:49:17 |                                         |
|                                                   | 17Dec2003:09:30:00                                                                                           | <b>18</b> 10 | STANDARD                                | 17Dec2003:08:49:17 |                                         |
| Tracker Database<br>SMF Contents:<br>System: SYS0 | Earliest: 17Dec200                                                                                           |              |                                         | Dec2003:10:45:00   |                                         |
| 5,500. 5155                                       | OS Level: z/OS 01.0<br>SMF-70:8                                                                              |              | Cycle: 1.00<br>SMF-72:                  | 00 seconds         |                                         |
| System: SYS1                                      | Earliest: 17Dec200<br>OS Level: z/OS 01.<br>SMF-70:4                                                         |              | ) Latest: 171<br>Cycle: 1.00<br>SMF-72: | 00 seconds         |                                         |
| Number of SMF re                                  | cords processed: 588                                                                                         |              |                                         |                    |                                         |
| Number of times                                   | when PIs were missed:                                                                                        | 55, Percer   | nt of Total:                            | 38%                |                                         |
| Number of usuals                                  | ngs based on SMF data:                                                                                       | 75           |                                         |                    |                                         |

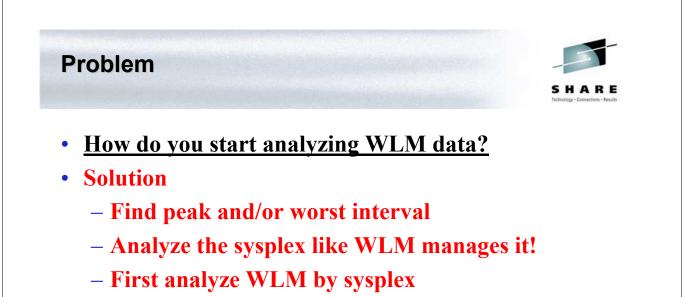

- This is WLM's view of the workload
- A PI of 1.0 at the sysplex level doesn't necessarily mean that all systems are meeting the goal
- Then analyze WLM for each system
  - This is what's really going on

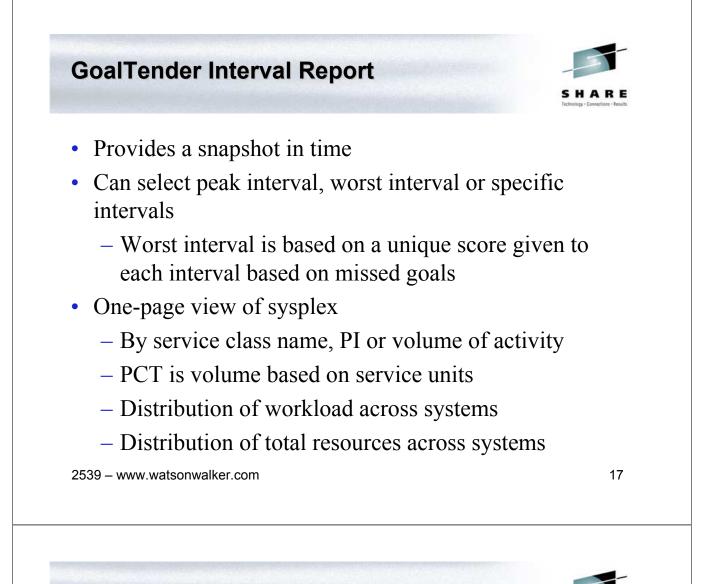

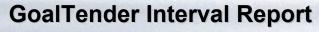

- We identify:
  - Missed goals during the interval
  - Missed system goals, even when the sysplex goal is not missed
  - Too much work running above a service class that is missing its goal
  - No/too little /too much work living in discretionary or system categories
  - Distribution of resources as you planned?

| 7Feb2004 15:14<br>V1R0<br>Service Defini<br>Definition                              | Ir                                  | terval<br>Sampl                                             | -                                                             |                                                        | n's Go                                                | Junand                                                     |                                                 |       |            |        | S       | HARE<br>Inology - Connections - Results |
|-------------------------------------------------------------------------------------|-------------------------------------|-------------------------------------------------------------|---------------------------------------------------------------|--------------------------------------------------------|-------------------------------------------------------|------------------------------------------------------------|-------------------------------------------------|-------|------------|--------|---------|-----------------------------------------|
| V1R0<br>Service Defini<br>Definition                                                | Ir                                  | nterval                                                     | -                                                             |                                                        | n's Go                                                | almand                                                     |                                                 |       |            |        |         |                                         |
| V1R0<br>Service Defini<br>Definition                                                | Ir                                  | nterval                                                     | -                                                             |                                                        | n's Go                                                | - 1 m                                                      |                                                 |       |            |        |         |                                         |
| Service Defini<br>Definition                                                        |                                     |                                                             | Repor                                                         |                                                        |                                                       |                                                            |                                                 |       |            | Pag    | e 15    |                                         |
| Definition                                                                          | tion:                               | oumpr                                                       | e Renc                                                        |                                                        |                                                       |                                                            |                                                 |       |            |        |         |                                         |
| Definition                                                                          | tion:                               |                                                             | e nepe                                                        | 100 10                                                 | L DIMIG                                               |                                                            | CIICUCIO                                        |       |            |        |         |                                         |
|                                                                                     |                                     | STANDA                                                      | RD In                                                         | stall                                                  | Date:                                                 | 17Dec2                                                     | 003:08:                                         | 48:59 | Desci      | iptio  | n: Stan | dard                                    |
|                                                                                     |                                     |                                                             |                                                               |                                                        |                                                       |                                                            | -                                               |       | <b>~</b> . |        |         |                                         |
| Policy: STANDA                                                                      | IRD II                              | istall                                                      | Date:                                                         | I/Dec2                                                 | 003:08                                                | :49:17                                                     | Desci                                           | 10110 | n: Star    | laara  | Policy  |                                         |
| Worst Interval                                                                      | . 1704                              |                                                             | 00.45.                                                        | 00                                                     |                                                       |                                                            |                                                 |       |            |        |         |                                         |
|                                                                                     |                                     |                                                             |                                                               |                                                        | e                                                     | D                                                          |                                                 |       |            |        |         |                                         |
| SUs Used=2                                                                          |                                     |                                                             |                                                               |                                                        | erinea.                                               | Perioa                                                     | s=23, S                                         | ort=1 | ЧР         |        |         |                                         |
| Missed Goa                                                                          | 15=12,                              | Misse                                                       | d Scor                                                        | e=24                                                   |                                                       |                                                            |                                                 |       |            |        |         |                                         |
|                                                                                     |                                     |                                                             |                                                               |                                                        |                                                       |                                                            |                                                 |       |            |        |         |                                         |
|                                                                                     |                                     | Sysp                                                        | lex                                                           | 01/00                                                  |                                                       |                                                            |                                                 |       |            |        |         |                                         |
| Service Pe                                                                          | r Imp                               | 0100                                                        |                                                               | SISU                                                   | 1                                                     | SYS1                                                       |                                                 |       |            |        |         |                                         |
| Service Pe<br>Class                                                                 | r Imp                               |                                                             |                                                               |                                                        |                                                       |                                                            |                                                 |       |            |        |         |                                         |
|                                                                                     | er Imp                              |                                                             |                                                               |                                                        |                                                       |                                                            | Pct                                             | PI    | Pct        | <br>PI | Pct     |                                         |
|                                                                                     | -                                   | <br>PI                                                      | Pct                                                           | PI                                                     |                                                       | PI                                                         | Pct                                             | PI    | Pct        | <br>PI | Pct     |                                         |
| Class                                                                               | . (0)                               | PI<br>0.0                                                   | Pct<br>3.4                                                    | PI<br>0.0                                              | Pct                                                   | PI<br>0.0                                                  | Pct<br>1.6                                      | PI    | Pct        | PI     | Pct     |                                         |
| Class<br>SYSSTC 1                                                                   | (0)                                 | PI<br>0.0<br>0.0                                            | Pct<br>3.4                                                    | PI<br>0.0                                              | Pct<br>1.7<br>3.1                                     | PI<br>0.0                                                  | Pct<br>1.6<br>2.8                               | PI    | Pct        | <br>PI | Pct     |                                         |
| Class<br>SYSSTC 1<br>SYSTEM 1                                                       | (0)<br>(0)<br>3                     | PI<br>0.0<br>0.0<br>1.2                                     | Pct<br>3.4<br>6.0<br>2.8                                      | PI<br>0.0<br>0.0<br>1.2                                | Pct<br>1.7<br>3.1                                     | PI<br>0.0<br>0.0<br>0.0                                    | Pct<br>1.6<br>2.8                               | PI    | Pct        | <br>PI | Pct     |                                         |
| Class<br>SYSSTC 1<br>SYSTEM 1<br>HOTBATCH 1                                         | (0)<br>(0)<br>3<br>4                | PI<br>0.0<br>0.0<br>1.2<br>17.5                             | Pct<br>3.4<br>6.0<br>2.8<br>57.9                              | PI<br>0.0<br>0.0<br>1.2                                | Pct<br>1.7<br>3.1<br>2.8                              | PI<br>0.0<br>0.0<br>0.0<br>8.6                             | Pct<br>1.6<br>2.8<br>0.0                        | PI    | Pct        | <br>PI | Pct     |                                         |
| Class<br>SYSSTC 1<br>SYSTEM 1<br>HOTBATCH 1<br>PRDBATHI 1                           | (0)<br>(0)<br>3<br>4<br>4           | PI<br>0.0<br>0.0<br>1.2<br>17.5<br>5.5                      | Pct<br>3.4<br>6.0<br>2.8<br>57.9<br>24.8                      | PI<br>0.0<br>0.0<br>1.2<br>23.8                        | Pct<br>1.7<br>3.1<br>2.8<br>28.4                      | PI<br>0.0<br>0.0<br>0.0<br>8.6<br>3.1                      | Pct<br>1.6<br>2.8<br>0.0<br>29.4                | PI    | Pct        | <br>PI | Pct     |                                         |
| Class<br>SYSSTC 1<br>SYSTEM 1<br>HOTBATCH 1<br>PRDBATHI 1<br>PRDBATMD 1             | (0)<br>(0)<br>3<br>4<br>4<br>4      | PI<br>0.0<br>0.0<br>1.2<br>17.5<br>5.5<br><b>2.0</b>        | Pct<br>3.4<br>6.0<br>2.8<br>57.9<br>24.8<br><b>1.0</b>        | PI<br>0.0<br>0.0<br>1.2<br>23.8<br>11.8                | Pct<br>1.7<br>3.1<br>2.8<br>28.4<br>5.4               | PI<br>0.0<br>0.0<br>0.0<br>8.6<br>3.1                      | Pct<br>1.6<br>2.8<br>0.0<br>29.4<br>19.3<br>0.1 | PI    | Pct        | PI     | Pct     |                                         |
| Class<br>SYSSTC 1<br>SYSTEM 1<br>HOTBATCH 1<br>PRDBATHI 1<br>PRDBATMD 1<br>TSOPRD 1 | (0)<br>(0)<br>3<br>4<br>4<br>4<br>5 | PI<br>0.0<br>0.0<br>1.2<br>17.5<br>5.5<br><b>2.0</b><br>7.2 | Pct<br>3.4<br>6.0<br>2.8<br>57.9<br>24.8<br><b>1.0</b><br>3.2 | PI<br>0.0<br>0.0<br>1.2<br>23.8<br>11.8<br>****<br>7.2 | Pct<br>1.7<br>3.1<br>2.8<br>28.4<br>5.4<br><b>0.9</b> | PI<br>0.0<br>0.0<br>0.0<br>8.6<br>3.1<br><b>0.5</b><br>0.0 | Pct<br>1.6<br>2.8<br>0.0<br>29.4<br>19.3<br>0.1 | PI    | Pct        | PI     | Pct     |                                         |

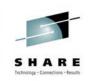

### • High importance work uses a lot of CPU

- It then exceeds its goal and uses cycles that could be used by discretionary or lower importance work (e.g. CICS response time is .3 seconds instead of goal of 1 second). This occurs mainly on uni- or dyadic machines.
- Two results:
  - Discretionary work doesn't get the excess cycles and languishes a long time
  - Users get used to rapid response and complain when response time drops to the goal you all agreed upon
- Solution

Problem

### - Identify whenever PI goes below some limit (e.g. .5)

GoalTender Interval Report – Page 2

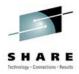

| 17Feb2004 15:14Cheryl Watson's GoalTenderPage 16V1R0Interval Report - Analysis by Worst Interval<br>Sample Reports for SHARE PresentationFrage 16 |
|----------------------------------------------------------------------------------------------------|
| Messages and advice for Worst Interval: 17Dec2003:09:45:00                                                                                        |
| G200E - HOTBATCH, Period=1, Imp=3, missed its goal sysplex wide,<br>PI=1.2, PCT=2.8%, Goal=50% Vel, Actual=41% Vel,<br>Delay=CPU                  |
| G200E - PRDBATHI, Period=1, Imp=4, missed its goal sysplex wide,<br>PI=17.5, PCT=57.9%, Goal=15 sc Avg, Actual=263 sc Avg,<br>Delay=Idle          |
| G200E - PRDBATMD, Period=1, Imp=4, missed its goal sysplex wide,<br>PI=5.5, PCT=24.8%, Goal=80% Vel, Actual=15% Vel,<br>Delay=Swapping            |
| G200E - TSOPRD, Period=1, Imp=4, missed its goal sysplex wide,<br>PI=2.0, PCT=1.0%, Goal=80% in 200 ms, Actual=78% in 200 ms,<br>Delay=Idle       |
| G200E - TSOPRD, Period=2, Imp=5, missed its goal sysplex wide,<br>PI=7.2, PCT=3.2%, Goal=80% Vel, Actual=11% Vel,<br>Delay=CPU                    |
| G202E - HOTBATCH, Period=1, Imp=3, missed its system (SYSO) goal,<br>PI=1.2, PCT=2.8%, Goal=50% Vel, Actual=41% Vel,<br>Delay=CPU                 |
| G202E - PRDBATHI, Period=1, Imp=4, missed its system (SYSO) goal,<br>PI=23.8, PCT=28.4%, Goal=15 sc Avg, Actual=357 sc Avg,<br>Delay=Idle         |
| 2539 – www.watsonwalker.com                                                                                                    |

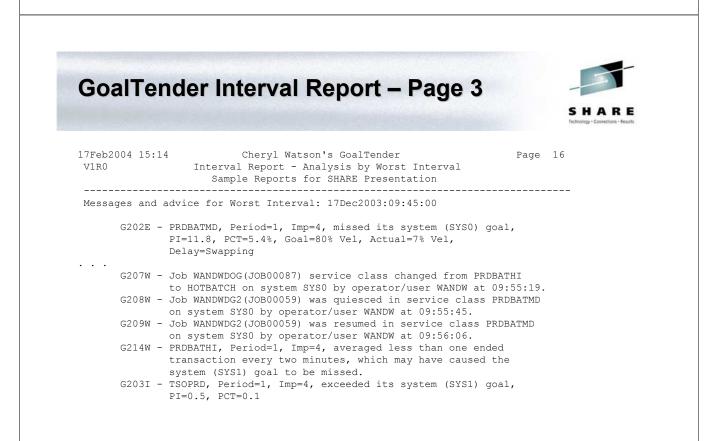

|                    | <b>I_</b> - <i>servclass</i> , Period= <i>per</i> , Imp= <i>import</i> , exceeded its goal sysplex wide,<br>PI= <i>pivalue</i> , PCT= <i>percent</i>                                                                                                    |
|--------------------|----------------------------------------------------------------------------------------------------|
| -                  | <b>ition</b> - A service class period had a PI less than .5 at a sysplex level during the period ntervals (as defined by your PEAK parameter). The .5 default can be changed with the DVERRIDE parameter.                                                                                                    |
| Desc<br>s<br>t     | ription - This message only occurs for multi-system sysplexes and indicates that a<br>service class period has greatly exceeded its sysplex-wide goal during a peak interva-<br>it's important for you to set your a value for the PEAK interval because you will<br>cypically exceed your goals during non-peak times. There are two major problems with<br>exceeding your goals during your peak intervals:                     |
| 5                  | The users will come to expect this level of service at all times, and your agree<br>upon service will have no meaning. Once users have experienced a certain level of<br>service, it's impossible to reduce that level without complaints. This becomes the r<br>level of service.                                                                                                    |
|                    | When you exceed your goals for one service class, it's possible that work at<br>lower importance levels may miss their goals. Because of this, you should not set<br>higher goals than you need for any level of importance.                                                                                                    |
| <u>Reco</u> t<br>t | <pre>mmendation - Review any of these messages for to see if you've set your velocity goal<br/>coo low or response goals too high for peak period. If so, you should either increas<br/>the velocity or decrease the response time. Please review message G200E<br/>(Recommendation) because it gives a list of times (e.g. there are too few transaction<br/>to determine an adequate goal) when goals are not reasonable.</pre> |
| 2520               | 9 – www.watsonwalker.com                                                                                                    |

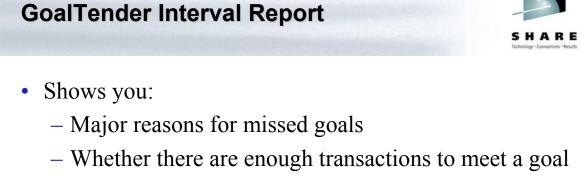

- Whether some service classes are exceeding goals while lower importance ones are missing theirs
- Whether operators moved things into or out of service classes and caused missed goals

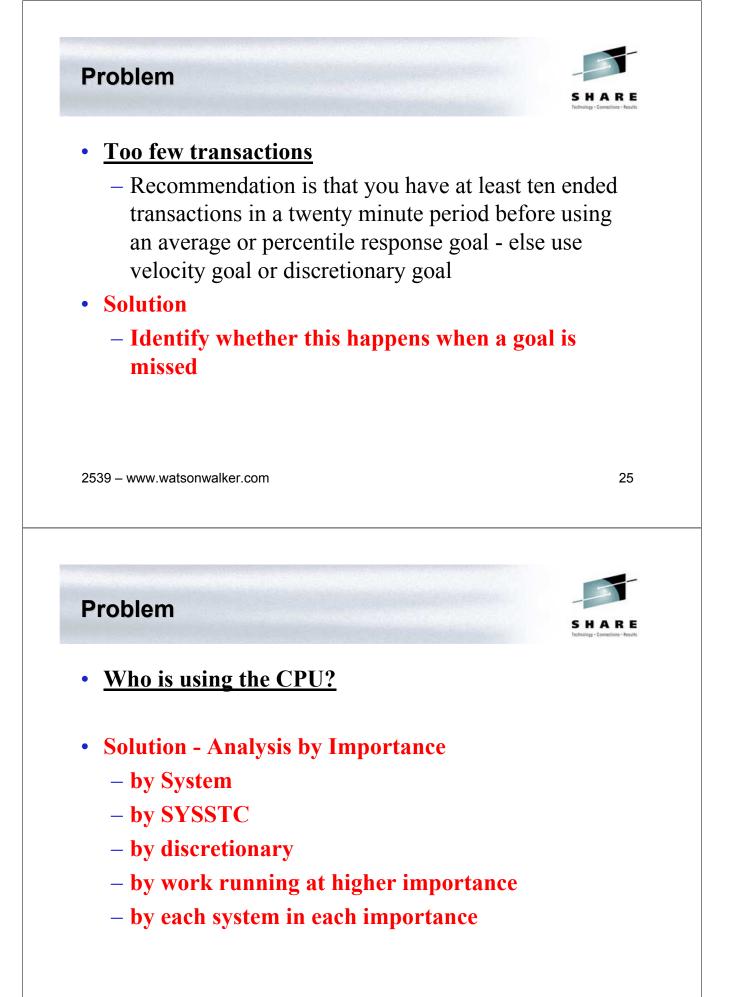

| 7Feb2004 15:14<br>V1R0 | Interval 1 | Report - An   | n's GoalTender<br>nalysis by Worst Interval<br>or SHARE Presentation | Page 18 |
|------------------------|------------|---------------|----------------------------------------------------------------------|---------|
| Worst Interval: 17     | Dec2003:0  | 9:45:00       |                                                                      |         |
| CPU Usage by Impor     | tance Leve | el:           |                                                                      |         |
| Importance             | Sysplex    | SYS0          | SYS1                                                                 |         |
| System                 | 9.4%       | 4.9%          | 4.5%                                                                 |         |
| 1                      | 0.0%       | 0.0%          | 0.0%                                                                 |         |
| 2                      |            | 0.0%          | 0.0%                                                                 |         |
| 3                      |            | 2.8%          | 0.0%                                                                 |         |
| 4<br>5                 |            | 34.8%<br>3.2% | 49.0%<br>0.0%                                                        |         |
| Discretionary          |            |               | 0.3%                                                                 |         |
| 539 – www.watsonwa     | alker.com  |               |                                                                      | 27      |
|                        |            |               |                                                                      |         |
|                        |            |               |                                                                      | -       |

- Servers and served not assigned correctly
- Causes goals to appear to be missed or met, when the actual situation is reversed

# • Solution

# Understand all of the server connections and volumes

# **GoalTender Interval Report - Servers**

View of Servers

Sorted by System/Server Class:

| System  | Server  | Served | Count   |
|---------|---------|--------|---------|
|         |         |        |         |
| SYSA    | SERVERS | TRANHI | 121,931 |
| SYSA    | SERVERS | TRANLO | 186,674 |
| SYSA    | STCMD   | TRANHI | 44      |
| SYSA    | STCMD   | TRANLO | 102     |
| *Total* |         |        | 308,751 |

Sorted by System/Served Class:

| System  | Served | Server  | Count   |
|---------|--------|---------|---------|
|         |        |         |         |
| SYSA    | TRANHI | SERVERS | 121,931 |
| SYSA    | TRANHI | STCMD   | 44      |
| SYSA    | TRANLO | SERVERS | 186,674 |
| SYSA    | TRANLO | STCMD   | 102     |
| *Total* |        |         | 308,751 |

2539 - www.watsonwalker.com

• What happened during the rest of the day?

• Solution

Problem

- Use exception reporting
- With GoalTender, we pick the exceptions, but user can modify them
- Review this daily

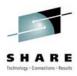

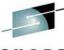

SHARE Technology - Connections - Results

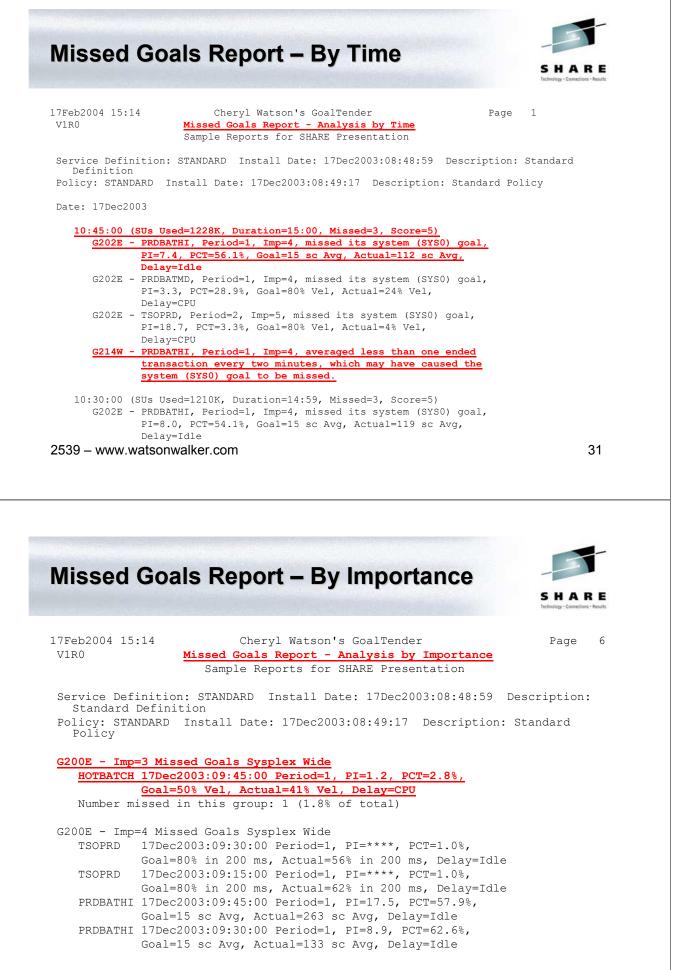

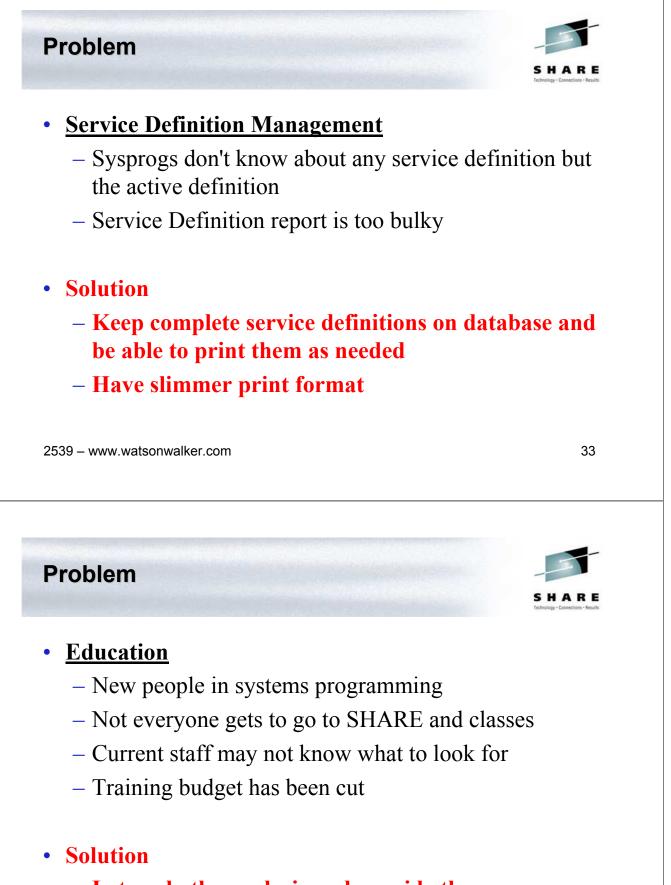

Let us do the analysis and provide the recommendations

# **Service Definition Report**

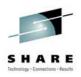

- Concise listing of entire service definition
- Recommendations made using 'best practices', including the reasons for the recommendations
- Service classes sorted by both importance and name
- Additional sections not shown here application environments, scheduling environments, scheduling resources
- Can be produced for historical policies (yesterday, last month)

| 2539 – www.wa                                                                    |                                                                                                    |                                  | 35                                          |
|----------------------------------------------------------------------------------|----------------------------------------------------------------------------------------------------|----------------------------------|---------------------------------------------|
|                                                                                  |                                                                                                    |                                  |                                             |
| Service I                                                                        | Definition Report – 1                                                                                                    |                                  |                                             |
|                                                                                  |                                                                                                    |                                  | SHARE<br>Technology - Connections - Results |
| 17Feb2004 15:14<br>V1R0                                                          | Cheryl Watson's GoalTender<br>Service Definition Report with Advice<br>Sample Reports for SHARE Presentation                      | Page 20                          |                                             |
|                                                                                  | n: STANDARD Install Date: 17Dec2003:08:48:59<br>Standard Definition                                                               |                                  |                                             |
| 1 resource gr<br>1 service pol<br>13 classifica<br>17 subsystem<br>27 report cla | 8 service class periods with response or velocit<br>oups<br>icies<br>tion groups<br>types<br>sses<br>environments<br>environments | y goals                          |                                             |
| IOC = 0.1<br>MSO = 0.0<br>SRB = 1.0                                              |                                                                                                    |                                  |                                             |
|                                                                                  |                                                                                                    |                                  |                                             |
| I/O Managemen<br>Dynamic Alias                                                   | Management 13 NO                                                                                                    |                                  |                                             |
|                                                                                  | Management 15 NO                                                                                                    |                                  |                                             |
| Dynamic Alias<br>Notepad:<br>This Quickstar<br>Watson & Walke                    | t policy was created by Cheryl Watson of<br>r. This updated version was created in<br>A description of this policy can be         | 00000100<br>00000200<br>00000201 |                                             |

# **Service Definition Report - 2**

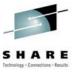

Service Policies:

| Base: STANDARD - Standard Policy                    |
|-----------------------------------------------------|
| Workloads:                                          |
|                                                     |
| Workload Service Classes                            |
| Workload Description                                |
| NEWWORK NEWWORKV                                    |
| New Workloads                                       |
| ONLINE ONLPRD, TRANHI, TRANLO, ONLTST, SERVERS      |
| Online Workloads                                    |
| PRDBAT HOTBATCH, PRDBATHI, PRDBATMD, PRDBATLO       |
| Production Batch                                    |
| STC STCLO, STCMD, KILLIT                            |
| Started Tasks                                       |
| SYSTEM SYSTEM, SYSSTC, SYSOTHER                     |
| (WLM Internal)                                      |
| TSO TSOPRD                                          |
| TSO Users                                           |
| TSTBAT TSTBATHI, TSTBATLO, TSTBATMD                 |
| Test Batch                                          |
| ***************************************             |
| Resource Groups:                                    |
|                                                     |
| Group Limits Resource Description                   |
| KILLIT Min=None, Max=1 Logical Swapout for Non-Swap |
| Used by service classes: KILLIT                     |
|                                                     |

2539 - www.watsonwalker.com

| Se   | ervice           | <b>A</b> |          |        |                          |       |          |                                                 |
|------|------------------|----------|----------|--------|--------------------------|-------|----------|-------------------------------------------------|
|      |                  |          | Dei      | fini   | tion Repo                | rt -  | 3        |                                                 |
|      |                  |          |          |        | CHARLES TO BE AND A DECK |       |          | CHARE                                           |
|      |                  |          |          |        |                          |       |          | S A A R E<br>Technology - Connections - Results |
|      |                  |          |          |        |                          |       |          |                                                 |
|      |                  |          |          |        |                          |       |          |                                                 |
| Serv | vice Class       | ses      | (in Na   | ame Se | quence):                 |       |          |                                                 |
|      |                  |          | <b>T</b> |        | 0                        | 0.017 |          |                                                 |
|      | Service<br>Class | Per      | Imp      | Dur    | Goal                     | Crit  | Workload | Svc Class Description                           |
|      | Class            |          |          |        |                          | Crit  |          |                                                 |
|      | HOTBATCH         | 1        | 3        |        | Velocity=50              |       | PRDBAT   | Hot Batch                                       |
|      | KILLIT           | 1        | (6)      |        | Discretionary            |       | STC      | Logical swapout for non-swap                    |
|      | In Kl            | ILLI     |          | ource  | Group, Min=None, Max     | =1    |          |                                                 |
|      | NEWWORK          | 1        | 3        | 500    | 80% within 500 ms        |       | NEWWORK  | New Work on System                              |
| *1   |                  | 2        | 4        |        | Velocity=20              |       | NEWWORK  | New Work on System                              |
| *1   | NEWWORKV         | 1        | 3        |        | Velocity=20              |       | NEWWORK  | New Work on System (Velocity)                   |
|      | ONLPRD           | 1        | 1        |        | Velocity=50              |       | ONLINE   | Online Production Regions                       |
| *1   | ONLTST           | 1        | 5        |        | Velocity=10              |       | ONLINE   | Online Test Regions                             |
| *2   | PRDBATHI         | 1        | 4        |        | Avg 15 sec               |       | PRDBAT   | Production Batch High                           |
|      | PRDBATLO         | 1        | (6)      |        | Discretionary            |       | PRDBAT   | Production Batch Low                            |
| *3   | PRDBATMD         | 1        | 4        |        | Velocity=80              |       | PRDBAT   | Production Batch Medium                         |
| *4   | SERVERS          | 1        | 1        |        | Velocity=70              |       | ONLINE   | Server Address Spaces                           |
|      | STCLO            | 1        | (6)      |        | Discretionary            |       | STC      | STC Low                                         |
|      | STCMD            | 1        | 3        |        | Velocity=40              |       | STC      | STC Medium                                      |
|      | SYSOTHER         | 1        | (6)      |        | Discretionary            |       | SYSTEM   | (WLM Internal)                                  |
|      | SYSSTC           | 1        | (0)      |        | Second highest DP        |       | SYSTEM   | (WLM Internal)                                  |
|      | SYSTEM           | 1        | (0)      |        | Highest DP               |       | SYSTEM   | (WLM Internal)                                  |
|      | TRANHI           | 1        | 1        |        | 80% within 500 ms        |       | ONLINE   | Online Transactions High                        |
| *5   | TRANLO           | 1        | 3        |        | 50% within 10 min        |       | ONLINE   | Online Transactions Low                         |
|      | TSOPRD           | 1        | 4        | 500    | 80% within 200 ms        |       | TSO      | TSO Production                                  |
|      |                  | 2        | 5        |        | Velocity=80              |       | TSO      | TSO Production                                  |
|      | TSTBATHI         | 1        | 3        |        | 90% within 10 min        |       | TSTBAT   | Test Batch High                                 |
|      | TSTBATLO         | 1        | (6)      |        | Discretionary            |       | TSTBAT   | Test Batch Low                                  |
|      | TSTBATMD         | 1        | 4        |        | 80% within 30 min        |       | TSTBAT   | Test Batch Medium                               |

# **Service Definition Report - 4**

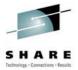

#### Service Classes (in Importance Sequence):

| Service<br>Class | Per | Imp   | Dur   | Goal                 | CPU<br>Crit | Workload | Svc Class Description         |
|------------------|-----|-------|-------|----------------------|-------------|----------|-------------------------------|
| SYSTEM           | 1   | (0)   |       | Highest DP           |             | SYSTEM   | (WLM Internal)                |
| SYSSTC           | 1   | (0)   |       | Second highest DP    |             | SYSTEM   | (WLM Internal)                |
| ONLPRD           | 1   | 1     |       | Velocity=50          |             | ONLINE   | Online Production Regions     |
| SERVERS          | 1   | 1     |       | Velocity=70          |             | ONLINE   | Server Address Spaces         |
| TRANHI           | 1   | 1     |       | 80% within 500 ms    |             | ONLINE   | Online Transactions High      |
| HOTBATCH         | 1   | 3     |       | Velocity=50          |             | PRDBAT   | Hot Batch                     |
| NEWWORK          | 1   | 3     | 500   | 80% within 500 ms    |             | NEWWORK  | New Work on System            |
| NEWWORKV         | 1   | 3     |       | Velocity=20          |             | NEWWORK  | New Work on System (Velocity) |
| STCMD            | 1   | 3     |       | Velocity=40          |             | STC      | STC Medium                    |
| TRANLO           | 1   | 3     |       | 50% within 10 min    |             | ONLINE   | Online Transactions Low       |
| TSTBATHI         | 1   | 3     |       | 90% within 10 min    |             | TSTBAT   | Test Batch High               |
| NEWWORK          | 2   | 4     |       | Velocity=20          |             | NEWWORK  | New Work on System            |
| PRDBATHI         | 1   | 4     |       | Avg 15 sec           |             | PRDBAT   | Production Batch High         |
| PRDBATMD         | 1   | 4     |       | Velocity=80          |             | PRDBAT   | Production Batch Medium       |
| TSOPRD           | 1   | 4     | 500   | 80% within 200 ms    |             | TSO      | TSO Production                |
| TSTBATMD         | 1   | 4     |       | 80% within 30 min    |             | TSTBAT   | Test Batch Medium             |
| ONLTST           | 1   | 5     |       | Velocity=10          |             | ONLINE   | Online Test Regions           |
| TSOPRD           | 2   | 5     |       | Velocity=80          |             | TSO      | TSO Production                |
| KILLIT           | 1   | (6)   |       | Discretionary        |             | STC      | Logical swapout for non-swap  |
| In Kl            | LLI | r Res | ource | Group, Min=None, Max | =1          |          |                               |
| PRDBATLO         | 1   | (6)   |       | Discretionary        |             | PRDBAT   | Production Batch Low          |
| STCLO            | 1   | (6)   |       | Discretionary        |             | STC      | STC Low                       |
| SYSOTHER         | 1   | (6)   |       | Discretionary        |             | SYSTEM   | (WLM Internal)                |
| TSTBATLO         | 1   | (6)   |       | Discretionary        |             | TSTBAT   | Test Batch Low                |

#### 2539 - www.watsonwalker.com

| ervice De       | fini   | tion Rep                                                               | ort - 5                                                                                                    | SHAT                    |
|-----------------|--------|------------------------------------------------------------------------|----------------------------------------------------------------------------------------------------|-------------------------|
| lassification G | roups: |                                                                        |                                                                                                    | Technology - Connection |
| Group Name      | Туре   | Description<br>Contents                                                | and Description                                                                                                    |                         |
| MONITORS        | TNG    | Monitor Prod<br>RMF*<br>OMON*<br>NETV*<br>TMON*<br>CMF*<br>CA*<br>SDSF | RMF<br>Omegamon<br>NetView                                                                                                 |                         |
| ONLPRD          | TNG    | Online Produ<br>DSN*<br>ADABAS*<br>IDMS*<br>ORA*<br>*DIST              | ction Regions<br>DB2 Production Regions<br>ADABAS<br>IDMS<br>(If not using OSDI subsystem)<br>(If not using DDF subsystem) |                         |
| ONLTST          | TNG    | MQ*<br>Online Test<br>CICST*<br>IMST*                                  | 5                                                                                                    |                         |

DB2T\* DB2 Testing

## **Service Definition Report - 6**

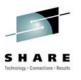

41

| PRDBATHI | TCG | Production Batch High<br>A (Replace these with the job<br>B classes assigned to your high<br>C priority production jobs) |
|----------|-----|----------------------------------------------------------------------------------------------------|
| PRDBATLO | TCG |                                                                                                    |
|          |     | G (Replace these with the job                                                                                            |
|          |     | H classes assigned to your low                                                                                           |
|          |     | I priority production jobs)                                                                                              |
| PRDBATMD | TCG | Production Batch Medium                                                                                                  |
|          |     | D (Replace these with the job                                                                                            |
|          |     | E classes assigned to your medium                                                                                        |
|          |     | F priority production jobs)                                                                                              |
| SERVERS  | TNG | Server Address Spaces                                                                                                    |
|          |     | CICS4* CICS                                                                                                    |
|          |     | CICSTS* CICS                                                                                                    |
|          |     | IMS5* IMS                                                                                                    |
|          |     | IMS6* IMS                                                                                                    |
|          |     | IMS7* IMS                                                                                                    |
|          |     | *DIST (If using DDF subsystem)                                                                                           |
|          |     | ORA* (If using OSDI subsystem)                                                                                           |
|          |     | MQ* (If using MQ subsystem)                                                                                              |

2539 - www.watsonwalker.com

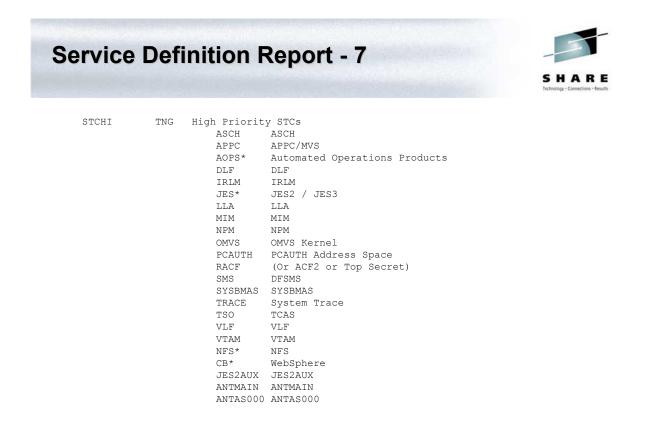

# Service Definition Report – 8

| STCMD    | TNG | Medium Priority STCs                    |
|----------|-----|-----------------------------------------|
|          |     | SCHED* Your Scheduler Program           |
|          |     | SPOOL* Your Spooler Programs            |
|          |     | PRINT* Your Spooler Programs            |
|          |     | OPS_JOBS Your Important Operations Work |
|          |     | OMVSD* OMVS Daemons                     |
| TRANCIC  | TNG | Important CICS Transactions             |
|          |     | IMPCICA (Replace these with the         |
|          |     | IMPCICB names of your important         |
|          |     | IMPCICC CICS transactions)              |
| TRANIMS  | TCG | Important IMS Transactions              |
|          |     | ITRANA (Replace these with the          |
|          |     | ITRANB transaction names of your        |
|          |     | ITRANC important IMS transactions)      |
| TSTBATHI | TCG | Test Batch High                         |
|          |     | R (Replace these with the job           |
|          |     | S classes assigned to your high         |
|          |     | T priority test jobs)                   |
| TSTBATMD | TCG | Test Batch Medium                       |
|          |     | U (Replace these with the job           |
|          |     | V classes assigned to your medium       |
|          |     | W priority test jobs)                   |
|          |     |                                         |

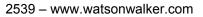

Service Definition Report – 9a

Subsystem Classification Rules:

| Subsys | Level/Rule     | Start | Service<br>Class | Report<br>Class | Reg/ S<br>Tran ( |         | Subsystem Description<br>Rule Description |
|--------|----------------|-------|------------------|-----------------|------------------|---------|-------------------------------------------|
|        |                |       | CIUSS            | CIUSS           | iran (           | J I I U | Ruie Description                          |
| ASCH   | Default        |       | NEWWORK          | RASCH           |                  |         | APPC/MVS Users                            |
| CB     | Default        |       | NEWWORK          | RCB             |                  |         | WebSphere Transactions                    |
| CICS   | Default        |       | TRANLO           | RCICS           |                  |         | CICS Workload                             |
|        | 1 SI CICSP*    |       | TRANHI           | RCICS           | TRAN             |         | CICS Region Name                          |
|        | 1 TNG TRANCIC  |       | TRANHI           | RCICS           | TRAN             |         | CICS Transaction Name                     |
| DB2    | Default        |       | NEWWORK          | RDB2SQ          |                  |         | DB2 Sysplex Queries                       |
| DDF    | Default        |       | NEWWORK          | RDDF            |                  |         | DB2 Distributed Transactions              |
| IMS    | Default        |       | TRANLO           | RIMS            |                  |         | IMS Workload                              |
|        | 1 SI IMSP*     |       | TRANHI           | RIMS            | TRAN             |         | IMS Subsystem Name                        |
|        | 1 TCG TRANIMS  |       | TRANHI           | RIMS            | TRAN             |         | IMS Transaction Classes                   |
| IWEB   | Default        |       | NEWWORK          | RIWEB           |                  |         | Web Server Transactions                   |
| JES    | Default        |       | TSTBATLO         | RTBATLO         |                  |         | Batch Jobs                                |
|        | 1 TCG PRDBATH  | I     | PRDBATHI         | RPBATHI         | TRAN             |         | High Prod Job Classes                     |
|        | 1 TCG PRDBATM  | D     | PRDBATMD         | RPBATMD         | TRAN             |         | Medium Prod Job Classes                   |
|        | 1 TCG PRDBATLO | С     | PRDBATLO         | RPBATLO         | TRAN             |         | Low Production Job Classes                |
|        | 1 TCG TSTBATH  | I     | TSTBATHI         | RTBATHI         | TRAN             |         | High Test Job Classes                     |
|        | 1 TCG TSTBATM  | D     | TSTBATMD         | RTBATMD         | TRAN             |         | Medium Test Job Classes                   |

43

SHARE

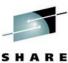

# Service Definition Report – 9b

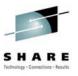

#### Subsystem Classification Rules:

| Subsys                                                  | Level/Rule                                                                                                    | Start | Service<br>Class                                                                                                    | Report<br>Class                        | -                                    | Stor<br>Crit | Subsystem Description<br>Rule Description                                                                                                    |
|---------------------------------------------------------|----------------------------------------------------------------------------------------------------|-------|----------------------------------------------------------------------------------------------------|----------------------------------------|--------------------------------------|--------------|----------------------------------------------------------------------------------------------------|
| LSFM<br>MQ<br>NETV<br>OMVS<br>OSDI<br>SAP<br>SOM<br>STC | Default<br>Default<br>Default<br>Default<br>Default<br>Default<br>Default<br>Default<br>1 TN GRS<br>1 TN CATALOG<br>1 SPM SYSSTC<br>1 SPM SYSSTC<br>1 SPM SYSTEM<br>1 TNG STCHI<br>1 TNG STCHI<br>1 TNG STCHI<br>1 TNG SERVERS<br>1 TNG MONITOR:<br>1 TNG ONLPRD | 5     | NEWWORKV<br>NEWWORKV<br>NEWWORK<br>NEWWORK<br>NEWWORK<br>NEWWORK<br>SYSTEM<br>SYSTEM<br>SYSTEM<br>SYSSTC<br>SYSTEM<br>SYSSTC<br>STCMD<br>SERVERS<br>SYSSTC<br>ONLPRD | RMQ<br>RNETV<br>ROMVS<br>ROSDI<br>RSAP | TRAN<br>TRAN<br>TRAN<br>TRAN<br>TRAN |              | Lan Server for MVS<br>MQSeries<br>NetView<br>OpenEdition MVS/UNIX<br>Oracle<br>SAP R/3<br>System Object Model<br>Started Tasks<br>GRS Address Space<br>Catalog Address Space<br>System Tasks<br>High Priority STCs<br>Medium Priority STCs<br>Medium Priority STCs<br>Server Address Spaces<br>Monitor Products<br>Online Production Regions |
| TSO                                                     | 1 TNG ONLTST<br>Default                                                                                                    |       | ONLTST<br>TSOPRD                                                                                                    | RONLINE<br>RTSO                        |                                      |              | Online Test Regions<br>TSO Users                                                                                                    |

#### 2539 - www.watsonwalker.com

|      |                  |        |                 | JAA                          |            |
|------|------------------|--------|-----------------|------------------------------|------------|
| .ros | ss Referer       | nce:   |                 | Technolog - Connecto         | rs - Resul |
|      | Service<br>Class | Subsys | Report<br>Class | Report Class Description     |            |
|      | NEWWORK          | ASCH   | RASCH           | APPC/MVS Users               |            |
|      |                  | CB     | RCB             | WebSphere Transactions       |            |
|      |                  | DB2    | RDB2SQ          | DB2 Sysplex Queries          |            |
|      |                  | DDF    | RDDF            | DB2 Distributed Transactions |            |
|      |                  | IWEB   | RIWEB           | Web Server Transactions      |            |
|      |                  | OMVS   | ROMVS           | OpenEdition MVS/UNIX         |            |
|      |                  | OSDI   | ROSDI           | Oracle                       |            |
|      |                  | SAP    | RSAP            | SAP R/3                      |            |
|      | NEWWORKV         | LSFM   | RLSFM           | Lan Server for MVS           |            |
|      |                  | MQ     | RMQ             | MQSeries                     |            |
|      |                  | NETV   | RNETV           | NetView                      |            |
|      |                  | SOM    | RSOM            | System Object Model          |            |
| 6    | ONLPRD           | STC    | RONLINE         | Online Systems               |            |
| 6    | ONLTST           | STC    | RONLINE         | Online Systems               |            |
|      | PRDBATHI         | JES    | RPBATHI         | Batch Production High        |            |
|      | PRDBATLO         | JES    | RPBATLO         | Batch Production Low         |            |
|      | PRDBATMD         | JES    | RPBATMD         | Batch Production Medium      |            |
|      | SERVERS          |        |                 | Online Systems               |            |
|      | STCLO            |        | RSTC            | Started Tasks                |            |
| 6    |                  | STC    | RSTC            | Started Tasks                |            |
|      | SYSSTC           | STC    |                 | Monitor Products             |            |
| 6    |                  | STC    | RSTC            | Started Tasks                |            |
|      | SYSTEM           | STC    |                 | Catalog Address Space        |            |
|      |                  | STC    | RGRS            | GRS Address Space            |            |
| 6    |                  | STC    | RSTC            | Started Tasks                |            |
| 6    | TRANHI           |        | RCICS           | CICS Transactions            |            |
| 6    |                  | IMS    | RIMS            | IMS Transactions             |            |
| 6    | TRANLO           |        | RCICS           | CICS Transactions            |            |
| 6    |                  | IMS    | RIMS            | IMS Transactions             |            |
|      |                  | TSO    | RTSO            | TSO Users                    |            |
|      | TSTBATHI         | JES    |                 | Batch Test High              |            |
|      | TSTBATLO         |        |                 | Batch Test Low               |            |
|      | TSTBATMD         | JES    | RTBATMD         | Batch Test Medium            |            |

#### 45

### Service Definition Report – 11

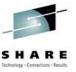

Service Definition Advice:

(None)

Service Class Advice (Base):

- \*1 G113I If work in this period exceeds its goal, discretionary work could run above it.
- \*2 G106W Percentile response time goals are much more effective than average response time goals.
- \*3 G111I The specified batch velocity goal seems to be unreasonably large.
- \*4 G136I The specified STC velocity goal seems to be unreasonably high.
- \*5 G108I The response time goal specified for IMS work seems to be unreasonably large.

Service Class Advice (Override):

(None)

Subsystem Classification Rules Advice:

(None)

Report Class Advice:

\*6 G116E - Multiple service classes are assigned to the same report class, which may limit your ability to analyze goals.

Summary of Advice Recommendations:

4 Informational Messages Issued 1 Warning Messages Issued 1 Critical Messages Issued 2539 — www.watsonwalker.com

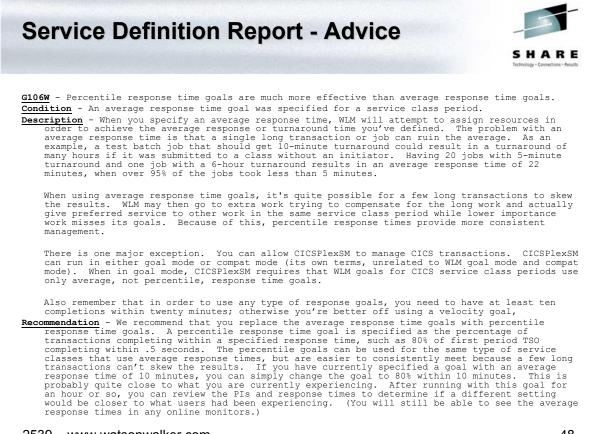

# **Tending to WLM**

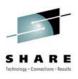

49

- Creating a service definition is not a one-time task
- As work changes, hardware changes, software changes (and even user habits change), WLM must be modified
- The good news WLM produces lots of information to help you manage it
- The bad news WLM produces lots of information to help you manage it
- Exception reporting is your only choice
- But what do you look for besides missed goals?

2539 - www.watsonwalker.com

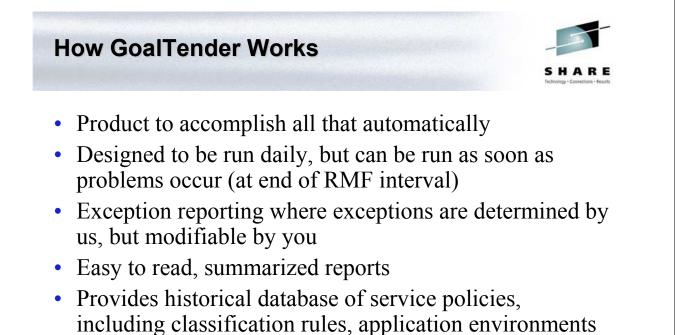

- and scheduling resources
- Training guide for new WLM sysprogs
- Our best and most comprehensive advice

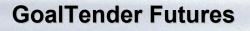

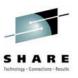

- Detail analysis
  - Complete analysis with daily and weekly trends of a single service class, including recommendations
  - Specific analysis of CICS and IMS
  - Complete reporting of all RMF/CMF type 72 data, including summaries
- Download for spreadsheet graphs and user analysis
- More report formats on request
- More exceptions
- Additions to recommendations in User Guide

2539 - www.watsonwalker.com

**Questions?** 

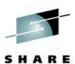

51

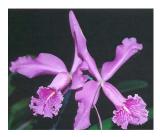

 Email: cheryl@watsonwalker.com

### - Web site:

#### www.watsonwalker.com